# **Markdown Extra Documentation**

*Release 0.1.0*

**Nicolas Appriou**

**Mar 14, 2019**

### Contents

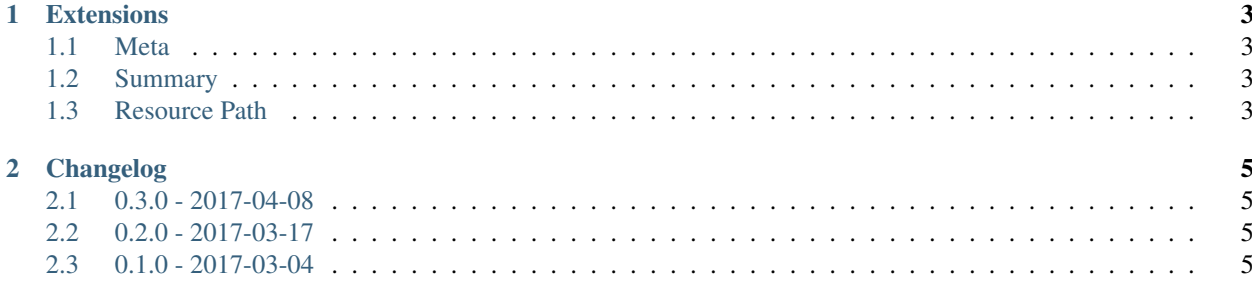

markdown-extra is a set of [python-markdown](https://pypi.python.org/pypi/Markdown) extensions.

Installation is done with pip.

\$ pip install markdown-extra

This package is intended to run in both python 2.7 and 3.3+.

# CHAPTER 1

Extensions

- <span id="page-6-1"></span><span id="page-6-0"></span>**1.1 Meta**
- <span id="page-6-2"></span>**1.2 Summary**
- <span id="page-6-3"></span>**1.3 Resource Path**

# CHAPTER 2

#### Changelog

### <span id="page-8-1"></span><span id="page-8-0"></span>**2.1 0.3.0 - 2017-04-08**

• add markdown\_extra.resource\_path extension

#### <span id="page-8-2"></span>**2.2 0.2.0 - 2017-03-17**

- allow blank lines before metadata
- add markdown\_extra.meta.extract\_meta function
- add markdown\_extra.meta.inject\_meta function

#### <span id="page-8-3"></span>**2.3 0.1.0 - 2017-03-04**

• initial release